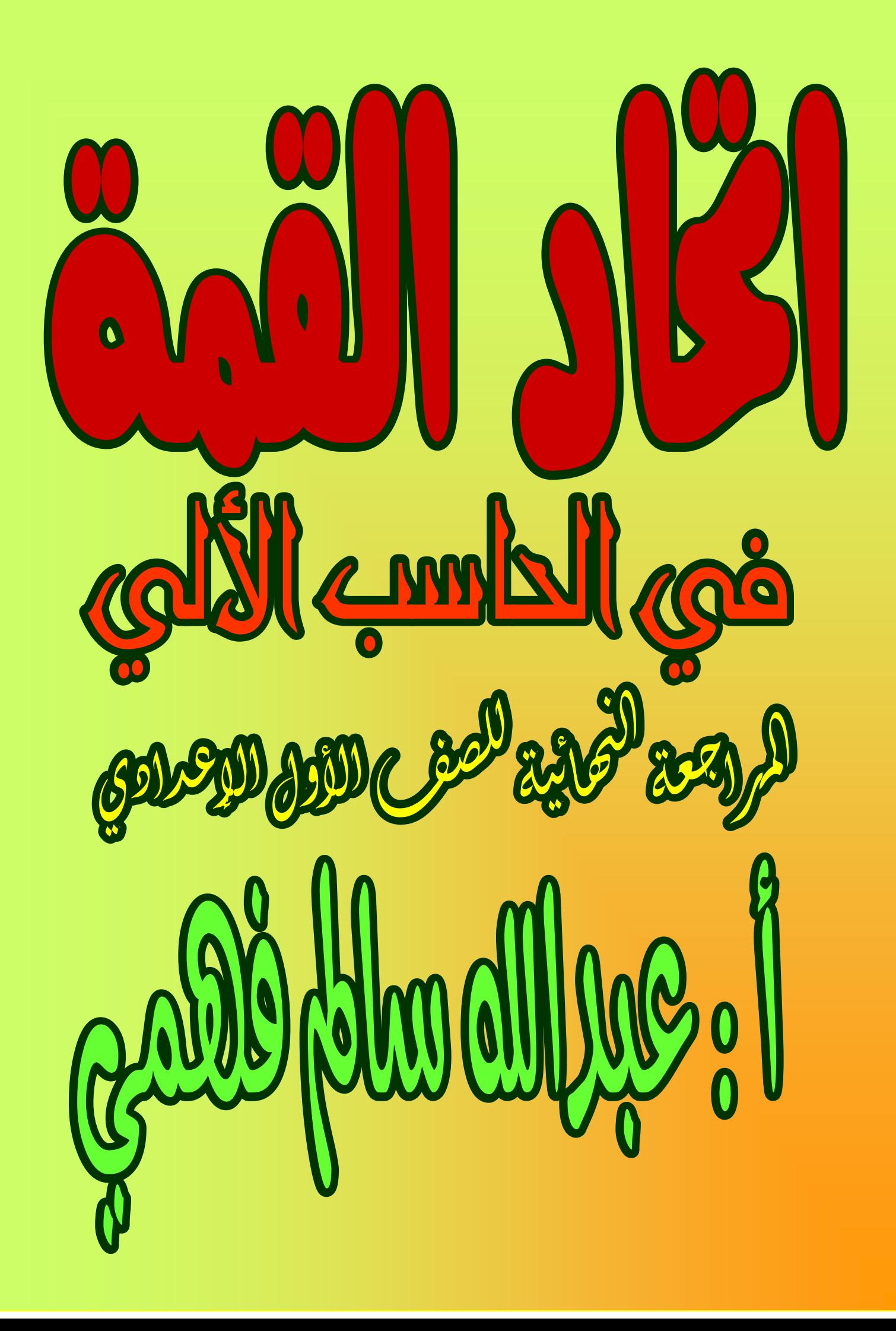

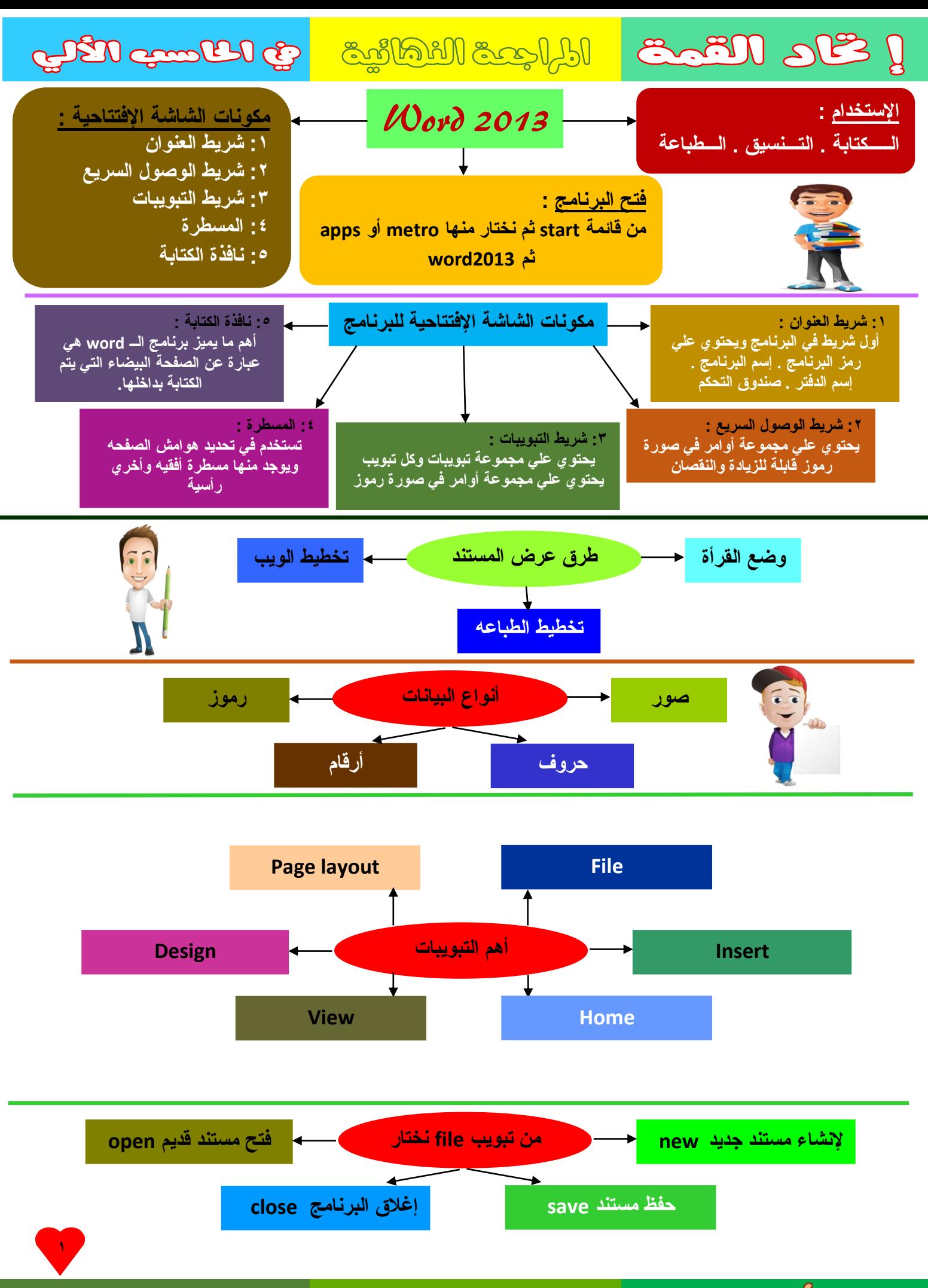

الصف الأول الإعدادي تناص بالمجموعات المدرسية للمحبوبالله سالخ فهمر

## 

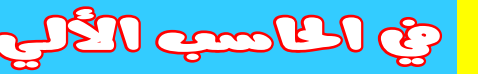

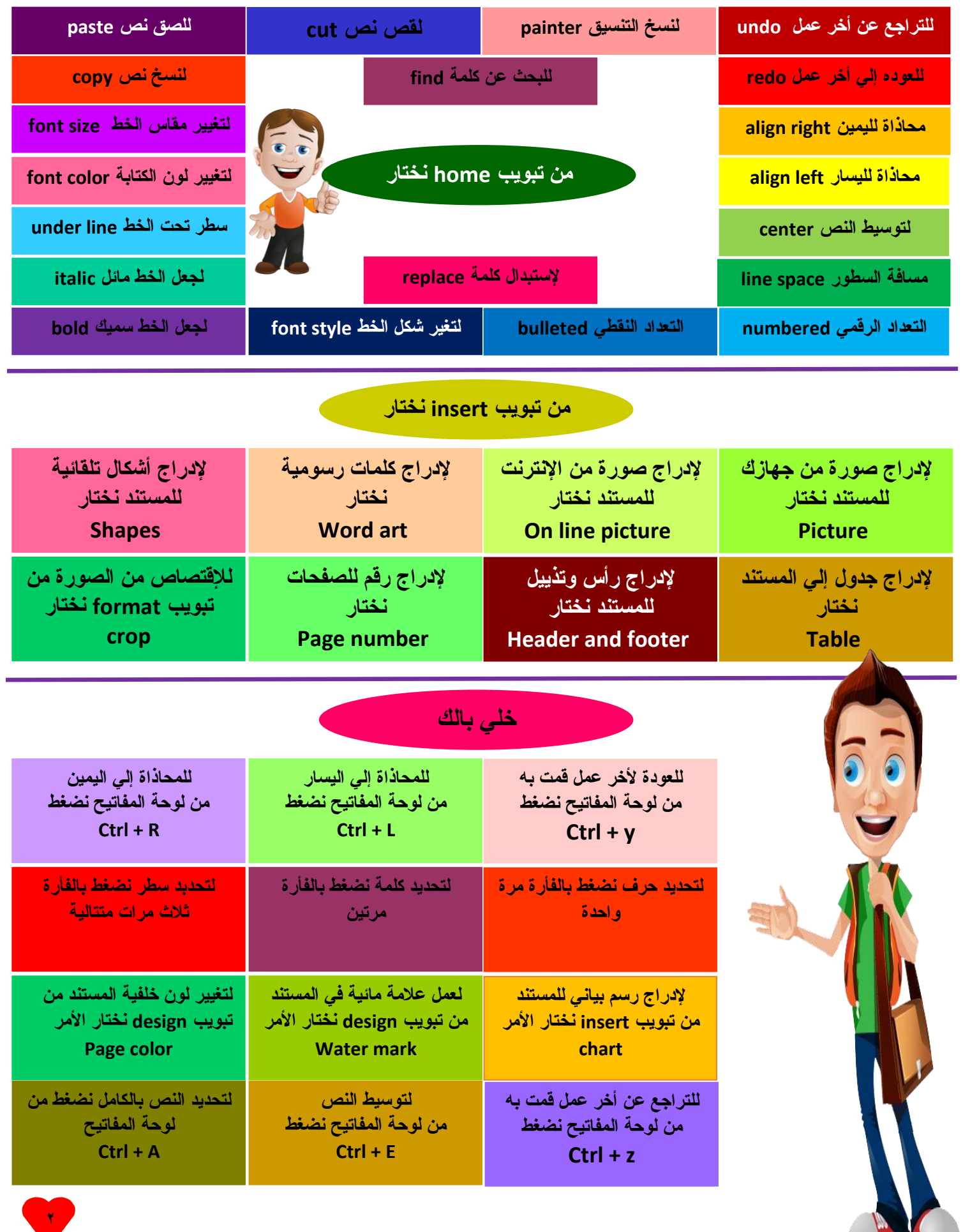

الصن الأول الإعدادي وخاص بالمجموعات المدرسية والمحبوبالله سلام فعصبي

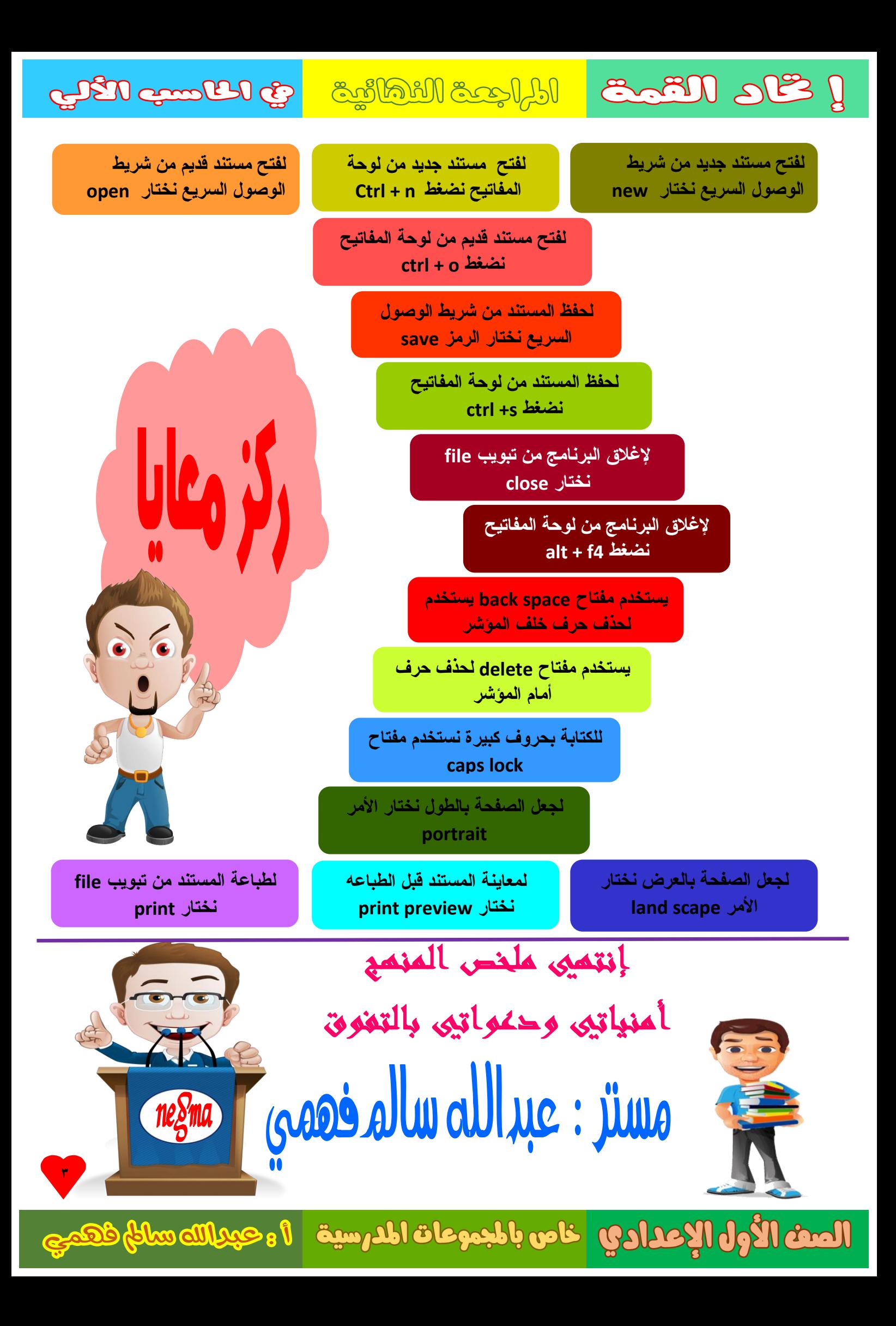